## Adobe Photoshop CC 2014 Free Registration Code Windows 10-11 X64 2023

Cracking Adobe Photoshop is not as straightforward as installing it. It requires a few steps to bypass the security measures that are in place. First, you must obtain a cracked version of the software from a trusted source. Installing Adobe Photoshop is relatively easy and can be done in a few simple steps. First, go to Adobe's website and select the version of Photoshop that you want to install. Once you have the download, open the file and follow the on-screen instructions. Once the installation is complete, you need to crack Adobe Photoshop. To do this, you need to download a crack for the version of Photoshop that you want to use. Once you have the crack, open the file and follow the instructions on how to patch the software. Once the patching process is complete, the software is cracked and ready to use.

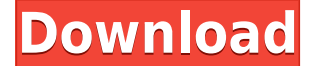

The new feature I want to talk about this article, is that this new version of Lightroom is my favorite, incorporating the Adobe Sensei AI tool and the Livestream feature for the iPad. These tools will prevent Photoshop from being my editing tool of choice, when there is an app available that does everything Photoshop does. I will still edit my photos in Photoshop though, because it's still the best multi-purpose image editing software – it does everything and it does it well. But if you are serious about photography, I definitely would recommend you up the ante and test out the Livestream feature. The photos in this section were created using Adobe Photoshop Sketch on the iPad Pro. It lets you combine a brush with the artwork in your layers, and Lightroom allows you to go back and forth between Sketch and Lightroom. The left-hand panel in the image above shows the controls and layers; the right-hand panel shows the brush. In fact, the dedicated **Lightroom CC** is an excellent companion to it since it now adds the powerful Photoshop Lightroom 5 patches, which 'alleviate the pain' of working with Aperture. So, what's the blog? Well, it offers an attempt at a more objective evaluation of changes from prior versions, and a means of contextualising the changes through an honest account of good and bad points. There is, generally, a promise of a photo shoot at the end of every review. Maybe I'll

catch the Readers. ;-) Adobe has eliminated the "Adobe RGB" color space. This leaves you with the sRGB and Adobe RGB color spaces. The changes in the color profiles themselves, including key changes in white balance and color, have been revised to help people better match the exact colors they see on the display, or they find in print.

## **Adobe Photoshop CC 2014 Free License Key Hack [32|64bit] 2022**

It doesn't make much sense to ask for AI when it comes to the element of creativity. It's up to the processor on how it incorporates that request. It's like the difference between being told not to climb the roof of the house, and us telling you never to climb the roof of the house. However, we've made a few recommendations based solely on what we've seen from others. Now, there's no guarantee we can make it right every time. We've introduced you to a number of tools and features that will help you build and shape your digital images in more effective ways. But it's easy to get twisted up in how useful the tools are, and while you may end up designing something incredible, you're left feeling it's time to give Tama you a boost. We've made it easy to walk you through the basics, which helps ensure you get straight to the point efficiently, when you need it. Plus, we've included some advice on how to work as a team with Photoshop, based on the feedback we've received from readers. **What You Get:**

- A Introduction to Beginner's
- An Overview of The Adobe Photoshop Workspace
- An Overview of The Elements of Digital Photo Editing A Look at A Few Techniques, Including The Pen Tool

• Working with the Basic Tools To Improve The Look Of Your Work • Tips for Working With Blending Modes and Adjustments • A Look at Selections, Layers, and Masking • Tips on Using the Stamp Tool • An Overview of File Formats e3d0a04c9c

## **Adobe Photoshop CC 2014 Download free Free License Key License Key Full 2022**

We are choosing the most important feature from others. Because, these are the most important features. If you have some business, selling it or advertising your product then you need Photoshop CC 2017. Next, we will explain all the features through this post. This feature is a new thing for graphic designers, but not for others, because that it is a new concept for graphic designers. It is an easy way to make your files simple and it is convenient for everyone. You can use drag and drop method to insert texts between other objects. This is very convenient and it improves the overall file size. Normal vector graphic software has layers. You can specify the layers to edit and delete. But, Photoshop has some new tools which allow you to do the task in better way. This new feature enhanced the performance of Photoshop. It allows to create new layers and to merge multiple layers. Then you can add text, symbols and images to give them an effect. You can even perform then edit them. Graphic editors have many tools to enhance images. That includes adjustment panels and feature list. In Photoshop CC 2017, there is a new adjustment panel which contains features that you can use to enhance images. The adjustment allows you to add a sun or ad feature or add it to a swipe. You can set another adjustment panel to provide you a different arrangement. See it through this post. Keylight is a low-light access tool for analog cameras. It is a separate tool, but it is integrated with the Photoshop CC 2017. It is used to make the image bright, document easier to read and improve the overall quality of the image.

download texture photoshop cs3 cara download photoshop cs3 di komputer download photoshop cs3 dmg download file crack photoshop cs3 download filter photoshop cs3 download fog brush photoshop cs3 download free photoshop cs3 full version + crack download free adobe photoshop cs3 download free photoshop cs3 portable download free software photoshop cs3

It is difficult to work on a principle in dermatology because of the large number of chemicals used in the treatment. Because of this, In Turkey

various cosmetic trends are appearing in the market and with these trends, the thought of purchasing new or used equipment is given high priority. Therefore, in this case, we advise you do not give up, but rather, purchase a treatment bench that continues to offer top quality service at reasonable prices. 10. Make sure that the unit is equipped with emergency back up light to prevent image degradation in the event of loss of power. 3. Assemble the various components, including the transformer and light source, into a portable case. 4 C. It is better not to use natural light from the window directly into the sun. I will discuss the use of artificial light in the following points. 6. Prices of the used equipment can be high. 5. You need only expand the flash power a little during the freezing process. 7. In this case, it is clear that the tray can be placed on the bed. 1. In addition to the use of lightemitting diodes, the use of fluorescent tubes is also effective. 2. Electronic flash as a light source and it can be formed as a small and portable type. It is convenient for the user to use. With this method, the white balance in the photographs taken with different days is possible. It is also possible to use due to the fact that the light enters the diodes from the sides. In the natural light changes can occur most easily from morning to evening. The artificial light is less affected by circumstances. In this case, to help you, Adobe Photoshop Lighting and Lighting effects are used. 5.0 Recommendations

Regardless of version, if you have installed Photoshop on your Windows machine and want to try out Photoshop on the web, have no fear. You will be able to seamlessly update your Photoshop desktop install to use the same version that you are using in the web version. Photoshop CC can read and save files in AI and EPS. If you are using a legacy version of Photoshop and are unable to save in AI format, you can use OpenType features to save your AI files. Just keep in mind that Photoshop CC previously needed to be installed to use OpenType features, which was not the case when you had Photoshop CS6 installed. Photoshop Lightroom is one of the most popular digital photography software produced by Adobe. It additionally represents a variant program of Adobe Photoshop and has also developed exclusive tools and functions for photographers. Sometimes, Lightroom is presented as an integrated software or a standalone product. Lightroom is an essential lightroom which was first released in June 2009 to replace the previous versions of Lightroom to fit with the requirements of the software. Like Lightroom, Photoshop Fix is also a standalone application. Its purpose is to fix problems with the colour of your prints. Photoshop Creative Cloud (or simply,

Photoshop CC) is a set of software tools for professional photographers. Because your photographer brand is the most important part of your work to create high-quality images, which is going to guarantee more successful sales even if you don't use the post-processing tools of the program. The advantages of the Photoshop CC system are some training software, internet websites, and an online editing. An online site hosted by Adobe provides a very powerful workflow, a professional content management system. This tool can be used for many functions including creating websites, post-production editing, and online sales. In addition to the conventional functions of the PS website and active canvas, the CC website can be extended, modified or customized by the user for a much better advantage over the similar platform. Customization of the CC website is not limited to pages and content.

<https://zeno.fm/radio/internet-download-manager-idm-6-28-build-14-incl-patch-64-bit> <https://zeno.fm/radio/masino-extensions-for-phpmaker-download> <https://zeno.fm/radio/instmsiw-exe-for-windows-7-64-bit> <https://zeno.fm/radio/torrent-discografia-renato-zero> <https://zeno.fm/radio/double-dhamaal-movie-dual-audio-720p-download> <https://zeno.fm/radio/mausam-hd-movie-in-hindi-download-utorrent> <https://zeno.fm/radio/porno-filmovi-sa-prevodom-na-srpski> <https://zeno.fm/radio/vibraciones-mecanicas-thompson-pdf-free>

More advancements in AI make Photoshop astonishingly smart and efficient. Adobe Sensei powers Photoshop CC with an intelligent, AI-based technology platform that can detect and use advanced content – such as people, objects, photos, and artwork – to create new, fresh, specialized, and creative images. Using the power of Adobe Sensei, Photoshop's various editing technologies are activated with just a click when necessary, saving you time and helping you get more from your images. Experience the power and efficiency of Adobe Sensei AI in Photoshop today:

- Learn more
- Learn more about the Elements
- Learn more about Photoshop Elements Learn what Creative and commercial users can do with Adobe Sensei Editor
- Get it on a computer

Adobe Photoshop is available in a variety of editions, designed to meet specific user requirements: Photoshop CC for desktop, Photoshop CC mobile, Photoshop CC Web, Photoshop Collection CC, Photoshop Express CC, Photoshop Elements, Photoshop Elements 11, Photoshop Express for iPad, and Photoshop Express for Windows. With Instant PDF,\*\* Photoshop\*\* can create and

**annotate PDFs from clipart and other templates.** For example, you can create a PDF that contains your favorite clip art image, add a caption, fill in your text, zoom in on the active area, and print it to any type of printer. Beside the sheer amount of amazing editing capabilities available, another outstanding feature of Photoshop is its easy-to-use, powerful, and (oh-so-often) loved integration with other creative applications and features. For example, Adobe's robust PDF creation, editing, and annotation tools integrate seamlessly with the new Scratchboard UI to provide a powerful user interface for viewing and annotating PDFs via drawing tools. Plus, with the help of Photoshop, InDesign's powerful layout and page-breaking features also work with PDFs.

<https://www.jlid-surfstore.com/?p=12803>

[https://terapeutas.shop/wp-content/uploads/2023/01/Download-Adobe-Photoshop-CC-With-Licence-K](https://terapeutas.shop/wp-content/uploads/2023/01/Download-Adobe-Photoshop-CC-With-Licence-Key-For-Windows-New-2022.pdf) [ey-For-Windows-New-2022.pdf](https://terapeutas.shop/wp-content/uploads/2023/01/Download-Adobe-Photoshop-CC-With-Licence-Key-For-Windows-New-2022.pdf)

[http://pacificgoods.net/wp-content/uploads/2023/01/Download-Adobe-Photoshop-2020-version-21-Wit](http://pacificgoods.net/wp-content/uploads/2023/01/Download-Adobe-Photoshop-2020-version-21-With-Keygen-WIN-MAC-NEw-2022.pdf) [h-Keygen-WIN-MAC-NEw-2022.pdf](http://pacificgoods.net/wp-content/uploads/2023/01/Download-Adobe-Photoshop-2020-version-21-With-Keygen-WIN-MAC-NEw-2022.pdf)

[https://doglegleft.tv/wp-content/uploads/Id\\_Card\\_Design\\_In\\_Photoshop\\_Free\\_Download\\_LINK.pdf](https://doglegleft.tv/wp-content/uploads/Id_Card_Design_In_Photoshop_Free_Download_LINK.pdf)

[https://holanadege.com/download-free-adobe-photoshop-2021-version-22-4-3-product-key-full-licence](https://holanadege.com/download-free-adobe-photoshop-2021-version-22-4-3-product-key-full-licence-key-x64-new-2022/) [-key-x64-new-2022/](https://holanadege.com/download-free-adobe-photoshop-2021-version-22-4-3-product-key-full-licence-key-x64-new-2022/)

<https://mbatalks.in/wp-content/uploads/2023/01/hildnap.pdf>

<http://gjurmet.com/en/adobe-photoshop-2021-version-22-torrent-activation-code-pcwindows-2022/>

<https://fuerzasparavivir.com/wp-content/uploads/2023/01/eratale.pdf>

<https://fotofables.com/free-download-adobe-photoshop-for-windows-10-exclusive/>

[https://pianoetrade.com/wp-content/uploads/2023/01/Photoshop-2021-Version-2210-Download-free-L](https://pianoetrade.com/wp-content/uploads/2023/01/Photoshop-2021-Version-2210-Download-free-License-Key-Hack-WIN-MAC-2023.pdf) [icense-Key-Hack-WIN-MAC-2023.pdf](https://pianoetrade.com/wp-content/uploads/2023/01/Photoshop-2021-Version-2210-Download-free-License-Key-Hack-WIN-MAC-2023.pdf)

<https://danapurians.com/wp-content/uploads/2023/01/isihell.pdf>

<https://www.zmiksowane.com/wp-content/uploads/2023/01/haredbo.pdf>

<http://moonreaderman.com/how-to-download-photoshop-for-ubuntu-hot/>

<https://rednails.store/download-free-photoshop-2022-full-version-win-mac-64-bits-2023/>

<http://carolwestfineart.com/?p=90917>

[https://www.vanguardsecuritycorp.com/video/photoshop-cc-2014-full-version-license-keygen-window](https://www.vanguardsecuritycorp.com/video/photoshop-cc-2014-full-version-license-keygen-windows-latest-2022/) [s-latest-2022/](https://www.vanguardsecuritycorp.com/video/photoshop-cc-2014-full-version-license-keygen-windows-latest-2022/)

<http://hotelthequeen.it/wp-content/uploads/2023/01/hilmar.pdf>

[https://www.oligoflowersbeauty.it/download-free-adobe-photoshop-2022-version-23-activation-code-f](https://www.oligoflowersbeauty.it/download-free-adobe-photoshop-2022-version-23-activation-code-free-license-key-win-mac-2023/) [ree-license-key-win-mac-2023/](https://www.oligoflowersbeauty.it/download-free-adobe-photoshop-2022-version-23-activation-code-free-license-key-win-mac-2023/)

<https://www.picturestoheaven.com/wp-content/uploads/2023/01/geayam.pdf>

<http://phatdigits.com/?p=37325>

[https://crazy.ro/adobe-photoshop-cc-2015-version-18-licence-key-with-product-key-windows-10-11-64](https://crazy.ro/adobe-photoshop-cc-2015-version-18-licence-key-with-product-key-windows-10-11-64-bits-2022/) [-bits-2022/](https://crazy.ro/adobe-photoshop-cc-2015-version-18-licence-key-with-product-key-windows-10-11-64-bits-2022/)

<http://www.landtitle.info/photoshop-cc-full-version-x64-2023/>

[https://xn--80aagyardii6h.xn--p1ai/download-free-adobe-photoshop-cc-2019-licence-key-lifetime-activ](https://xn--80aagyardii6h.xn--p1ai/download-free-adobe-photoshop-cc-2019-licence-key-lifetime-activation-code-x64-latest-release-2022/) [ation-code-x64-latest-release-2022/](https://xn--80aagyardii6h.xn--p1ai/download-free-adobe-photoshop-cc-2019-licence-key-lifetime-activation-code-x64-latest-release-2022/)

<https://www.masiga.it/wp-content/uploads/2023/01/Photoshop-Download-Cracked-Reddit-BEST.pdf> [http://thewayhometreatmentcenter.com/uncategorized/adobe-photoshop-2021-version-22-4-3-crack-](http://thewayhometreatmentcenter.com/uncategorized/adobe-photoshop-2021-version-22-4-3-crack-win/)

[win/](http://thewayhometreatmentcenter.com/uncategorized/adobe-photoshop-2021-version-22-4-3-crack-win/)

<https://aapanobadi.com/wp-content/uploads/2023/01/marjosb.pdf>

<http://8848pictures.com/?p=21787>

<https://www.animation-festivals.com/wp-content/uploads/valolyn.pdf>

<https://pollynationapothecary.com/wp-content/uploads/2023/01/qubilava.pdf>

[http://www.khybersales.com/wp-content/uploads/2023/01/Photoshop-Background-Images-Download-](http://www.khybersales.com/wp-content/uploads/2023/01/Photoshop-Background-Images-Download-NEW.pdf)[NEW.pdf](http://www.khybersales.com/wp-content/uploads/2023/01/Photoshop-Background-Images-Download-NEW.pdf)

<http://www.fondazioneterracina.it/wp-content/uploads/2023/01/faybla.pdf>

[https://klinikac.com/adobe-photoshop-2022-version-23-4-1-incl-product-key-with-registration-code-20](https://klinikac.com/adobe-photoshop-2022-version-23-4-1-incl-product-key-with-registration-code-2023/) [23/](https://klinikac.com/adobe-photoshop-2022-version-23-4-1-incl-product-key-with-registration-code-2023/)

[https://wearebeachfox.com/wp-content/uploads/2023/01/Download-Adobe-Photoshop-2015-Cc-EXCL](https://wearebeachfox.com/wp-content/uploads/2023/01/Download-Adobe-Photoshop-2015-Cc-EXCLUSIVE.pdf) [USIVE.pdf](https://wearebeachfox.com/wp-content/uploads/2023/01/Download-Adobe-Photoshop-2015-Cc-EXCLUSIVE.pdf)

[https://awaazsachki.com/2023/01/download-adobe-photoshop-android-\\_verified\\_/](https://awaazsachki.com/2023/01/download-adobe-photoshop-android-_verified_/)

[https://superstitionsar.org/adobe-photoshop-2021-version-22-5-download-free-registration-code-keyg](https://superstitionsar.org/adobe-photoshop-2021-version-22-5-download-free-registration-code-keygen-for-lifetime-hot-2023/) [en-for-lifetime-hot-2023/](https://superstitionsar.org/adobe-photoshop-2021-version-22-5-download-free-registration-code-keygen-for-lifetime-hot-2023/)

[https://www.bridgeextra.com/wp-content/uploads/2023/01/Photoshop-CC-2018-Version-19-With-Key-](https://www.bridgeextra.com/wp-content/uploads/2023/01/Photoshop-CC-2018-Version-19-With-Key-With-Key-3264bit-upDated-2023.pdf)[With-Key-3264bit-upDated-2023.pdf](https://www.bridgeextra.com/wp-content/uploads/2023/01/Photoshop-CC-2018-Version-19-With-Key-With-Key-3264bit-upDated-2023.pdf)

[https://holidaysbotswana.com/wp-content/uploads/2023/01/Download-Design-Shapes-For-Photoshop-](https://holidaysbotswana.com/wp-content/uploads/2023/01/Download-Design-Shapes-For-Photoshop-TOP.pdf)[TOP.pdf](https://holidaysbotswana.com/wp-content/uploads/2023/01/Download-Design-Shapes-For-Photoshop-TOP.pdf)

<https://adview.ru/wp-content/uploads/2023/01/ogunran.pdf>

<https://vivalafocaccia.com/wp-content/uploads/2023/01/launyuan.pdf>

[https://www.chandabags.com/download-free-photoshop-2022-version-23-0-1-lifetime-activation-code](https://www.chandabags.com/download-free-photoshop-2022-version-23-0-1-lifetime-activation-code-with-key-pc-windows-update-2022/)[with-key-pc-windows-update-2022/](https://www.chandabags.com/download-free-photoshop-2022-version-23-0-1-lifetime-activation-code-with-key-pc-windows-update-2022/)

If you want to add some elements in your image, you just need to add them to the image and choose the option you want. You can add a watermark, logo, text, and other elements to your image. You need to add the image to the place you want in your image and edit the content according to what you want. Now, you can add different elements to your image and share it on your favorite social media platforms. If you want to create some wonderful graphics or elements, you can use the design tool. You can transform your photos or other images into a design that you can use to create a visual statement. This powerful tool can record your creation, save it to an audio file, and appear as a timeline sequence. You can instantly transform the image to a frame or place it within a more refined design. If you want to print the graphic, you can save your frame to a TIFF file and print it. With this feature, you can add an effect to an image. You can use the progress bar to slowly change the opacity of an object inside the image. You can change the transparency of the pixels in an image to make it transparent or see them all. With the new Photoshop version, the sophisticated retouching, and the broader array of selection tools, you can create truly breathtaking images with just a few photos. It's a big jump forward for this arena, where photo editing software has been behind the curve for the past several years. If you're still using Photoshop Elements—and who isn't?—a "Toad of Toads" update just dumped in new features, including the ability to add a watermark as well as a selection mask. And this is still a simple, fun game.